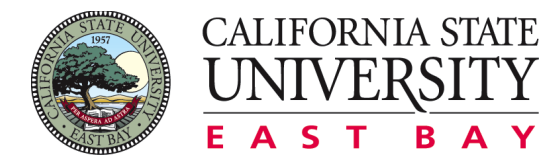

# The Most Comprehensive List of FREE **Online Tools for Teachers**

# **Contents**

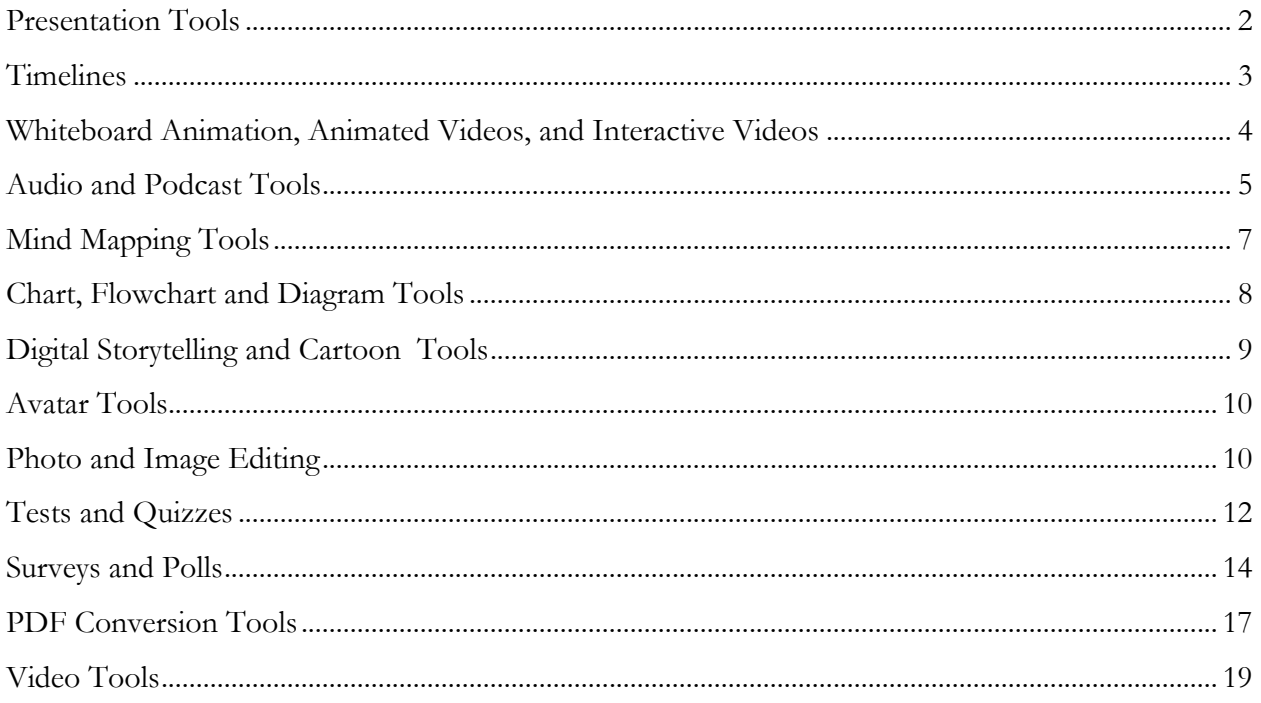

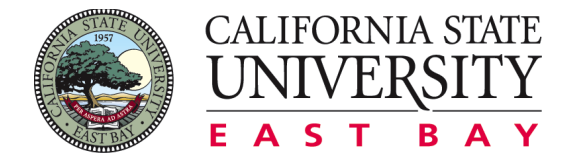

# **Presentation Tools**

1. Prezi has strong visuals and zooms and pans to show content. It is housed on the Prezi web site and can be shared.

Website: https://prezi.com

2. Haiku Deck is a template-based platform that allows for people to create elegant looking presentations. The software comes with 35 templates and over 35 million stock photos that can be used within the slide templates.

Website: https://www.haikudeck.com

3. SlideDog presents your files seamlessly and professionally to the audience at meetings, events, sales presentations, conferences, and lectures. It's developed by the Norwegian company Preseria AS and enables you to seamlessly switch between various presentation files such as PowerPoints, PDFs, movies, images, web-pages, Prezis, and other documents.

Website: http://slidedog.com

4. Keynote is only for Mac computers and is an alternative to PowerPoint.

Website: http://www.apple.com/mac/keynote

5. Wink is a Tutorial and Presentation creation software, primarily aimed at creating tutorials on how to use software (like a tutor for MS-Word/Excel etc). Using Wink, you can capture screenshots, add explanations boxes, buttons, titles etc., and generate a highly effective tutorial for your users.

Website: http://www.debugmode.com/wink

6. Camstudio is a free screen video presentation software that records screen activity

Website: http://camstudio.org

7. Windows Movie Maker is part of the Windows software suites and has the ability to create and edit videos.

Website: http://windows.microsoft.com/en-us/windows/get-movie-maker-download

8. VisualBee has many templates that enhance PowerPoint with an image gallery, icon gallery, and professional-looking slide layouts. The application appears as a tab in PowerPoint.

Website: http://www.visualbee.com

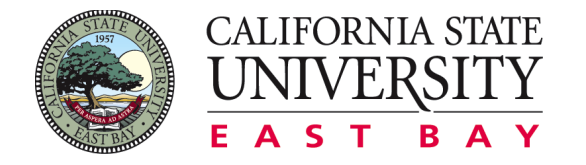

9. Project gives creatives the ability to weave together stories dripping with style and personality from Flickr photos, RSS feeds, tweets, YouTube or Vimeo videos, and any media stored on your own computer.

Website: https://projeqt.com

10. Preseria is all about presenters uploading their presentations and organizing theirr conferences. This can be a nifty tool if you're managing large conferences where you have several presenters.

Website: http://preseria.com

11. Slides is a cloud-based presentation software that allows for easy collaboration

Website: https://slides.com

# **Timelines**

1. Dipity allows users to add text, images, audio and video, links, social media, and different backgrounds to a timeline.

Website: http://www.dipity.com

2. Hstry allows you to create a timeline with text, audio, and video and allows you to add quiz questions to check for understanding. Students can interact with and comment on each timeline.

Website: https://www.hstry.co

3. ReadWriteThink allows you to create timelines by date, time, and event. Timelines are created with text as labels and images.

Website: http://www.readwritethink.org/files/resources/interactives/timeline\_2

4. myHisto combines maps and timelines. Text, images, and video can be used to create the timeline. Timelines can be converted to a PDF file or exported into the Google Earth format and embedded on a website.

Website: http://www.myhistro.com

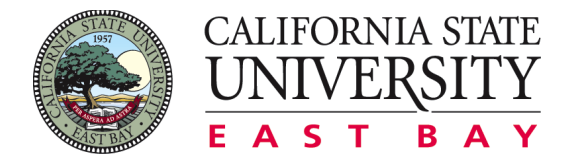

5. Capzles uses photos, videos, audio and text and allows users to edit the sharing options or embed on a web page.

Website: http://www.capzles.com

6. TimeGlider helps you create and publish interactive timelines. With this web tool, you can also zoom in and out and pan events. TimeGlider is free for students.

Website: http://timeglider.com

7. TimeRime can be shared and used in collaboration with other students. Multiple media types can be added to one event, which is a good advantage. The timeline can be embedded on a website.

Website: http://www.timerime.com

8. TimeToast is very easy to learn and uses text and images. The timelines can be shared on the web.

Website: http://www.timetoast.com

9. Timeline JS uses a spreadsheet template that can be copied to your own Google Drive. Dates, text, and links to media can be added to the columns.

Website: http://timeline.knightlab.com

# **Whiteboard Animation, Animated Videos, and Interactive Videos**

1. Powtoon engages students with animation that is easy to produce with many pre-set tools.

Website: https://www.powtoon.com

2. Educreations is an interactive whiteboard app that creates videos based on lessons that you make using your own voice and handwriting. Your videos are stored on Educreations and can be shared with anyone via email, Facebook, Twitter, Edmondo, or YouTube.

Website: https://www.educreations.com

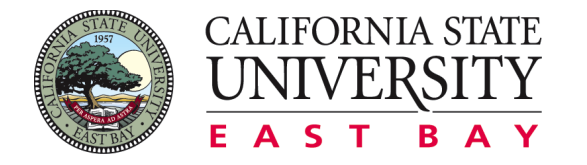

3. Explain Everything is an interactive virtual whiteboard app for the Mac or PC (Windows 10). Images, video, animation, annotation, and narration can be used for creation as well as importing PowerPoint presentations.

Website: http://explaineverything.com

4. Adventr is a fun and easy tool to create interactive videos where a user can choose their own paths as they watch. It is an easy drag & drop interface.

Website: http://www.adventr.tv

5. SyncSpace is a zoomable drawing space that can be sketched on by multiple collaborators in real time over the Internet.

Website: http://infinitekind.com/syncspace

# **Audio and Podcast Tools**

1. Audacity is free, open source, cross-platform software for recording and editing sounds. Audacity is available for Windows, Mac, GNU/Linux, and other operating systems.

Website: http://audacityteam.org

2. SoundCloud offers stored recording and gives the embedded code for a pleasing player interface when shared.

Website: https://soundcloud.com

3. Vocaroo is an online recording program that allows you to save your audio file to MP3, Ogg, FLAC, or WAV and embed the sound file on a web page, email the file or add a link to the file on a web page.

Website: http://vocaroo.com

4. TwistedWave is an online audio recording and editing tool. Once a file has been recorded or uploaded, the file can be sent directly to SoundCloud or Google Drive. It does not have the extensive editing capabilities of Audacity, but it has such capabilities as normalize, amplify, and fade in and fade out.

Website: https://twistedwave.com

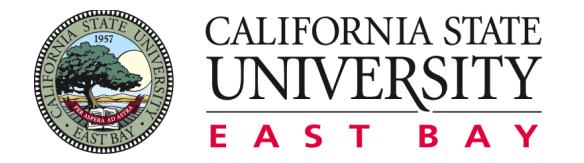

5. Ardour is a fully-featured digital audio workstation, similar to other software like ProTools, Nuendo, Sonar and Logic, and capable of replacing analog or digital tape systems.

Website: http://ardour.org/features.html

6. Easypodcast is a GUI tool for easy podcast publication. Easypodcast is multi-language (English and Spanish) and cross-platform: tested on Windows and Linux (kde). This is possible thanks to wxPython.

Website: http://www.easypodcast.com

7. HuffDuffer allows you to create your own podcast. Find links to audio files on the Web, Huffduff the links and then add them to your podcast. Subscribe to podcasts of other found sounds.

Website: https://huffduffer.com

8. MP3myMP3 Recorder does recording from any source quickly and easily. Recording from your sound card with MP3myMP3 means you can record or sample sound from streaming audio or video on the internet, record Skype calls for business, create MP3's from Vinyl, easily create ringtones from any source, and much more.

Website: http://www.mp3mymp3.com/mp3\_my\_mp3\_recorder.html

9. Podomatic records video and audio podcasts. Receive in-line calls from listeners.

Website: https://www.podomatic.com

10. StudioRack is a modular live audio and video production system for the Windows O.S., intended for the more demanding podcaster, audio and video producers, DJ's, radio stations, TV stations, etc.

Website: http://studiorack.com

11. TalkShoe allows you to create, schedule, and run a live show and talk with online groups. Integrate the recording on your website.

Website: http://www.talkshoe.com

12. Audio Format is an online program for converting WAV to Mp3

Website: http://audioformat.com

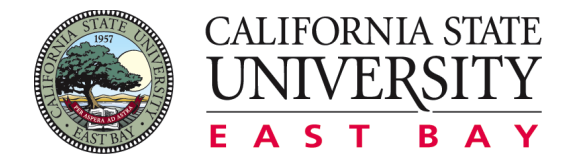

# **Mind Mapping Tools**

1. Text $2MindMap$  uses text to create a mind map for the web. The mind map can be downloaded as a PDF file or image.

Website: https://www.text2mindmap.com

2. <u>iBrainStorm</u> is for the iPad and can be used to drag files on the screen and used as a drawing board where you can draw, erase, or zoom.

Website: http://www.ibrainstormapp.com

3. SyncSpace is a zoomable drawing space that can be used by multiple collaborators online. It allows you to draw on a web page, photo, map, or any image on your clipboard.

Website: http://infinitekind.com/syncspace

4. Coggle is text based and integrates with your Google account.

Website: https://coggle.it

5. Mindmeister is a fully online collaborative tool for mind mapping.

Website: https://www.mindmeister.com

6. MindMup is a simple mind-mapping tool that publishes interactive, read-only maps stored in the cloud.

Website: https://www.mindmup.com

7. LucidChart produces online flowchart diagrams. It offers free accounts for students and teachers.

Website: https://www.lucidchart.com

8. Sketchlot is a web whiteboard that has many different uses such as math questions, science diagrams, etc. It can be shared with students to mark up their own and share back.

Website: http://sketchlot.com

9. Cacoo is a user-friendly online drawing tool that allows you to create a variety of diagrams such as site maps, wire frames, UML and network charts. Cacoo can be used free of charge.

Website: https://cacoo.com

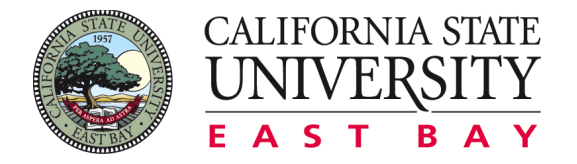

### **Chart, Flowchart and Diagram Tools**

1. Gliffy creates flowcharts, UML diagrams, wireframes, network diagrams, org charts, and more.

Website: https://www.gliffy.com

2. Google Chart Tool provides interactive charts and data tools to display live data on your site.

Website: https://developers.google.com/chart

3. Hohli Charts is an online chart builder that gives many chart options in 3D.

Website: http://charts.hohli.com

4. Creately offers hundreds of features to make diagramming quick with templates and realtime collaboration.

Website: http://creately.com

5. diagram.ly allows you to draw diagrams online that can be exported and allows real-time collaboration.

Website: https://www.draw.io

6. Flowchart.com allows you to create flowcharts in your browser collaboratively in real time. Flowchart.com is an online multi-user, real-time collaboration flow charts service.

Website: http://flowchart.com

7. Rich Chart Live creates rich media Flash charts with animation and interactivity.

Website: http://www.richchartlive.com

8. Cacoo is a user-friendly online drawing tool that allows you to create a variety of diagrams such as site maps, wire frames, UML, and network charts.

Website: https://cacoo.com/lang/en/home

9. ChartGizmo allows you to create online charts for your website, blog, and social network.

Website: http://chartgizmo.com

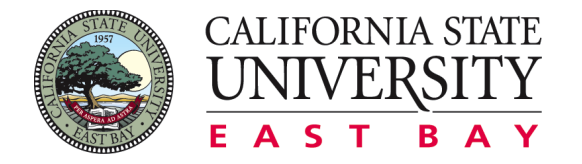

10. Chart Tool allows you to create many different types of charts online.

Website: http://www.onlinecharttool.com

# **Digital Storytelling and Cartoon Tools**

1. Capzles creates rich multimedia experiences with videos, photos, music, blogs, and documents.

Website: http://www.capzles.com

2. Comic Master allows you to create your own short graphic novel. You can add backgrounds, characters and props, dialogue and captions, and special effects.

Website: http://www.comicmaster.org.uk

3. MakeBeliefsComix allows you to create your own comic strip. The captions can be in English, Spanish, French, German, Italian, Portuguese, or Latin.

Website: http://www.makebeliefscomix.com

4. Mapskip allows you to add stories to places in Google Maps with your own photos and text.

Website: http://www.mapskip.com

5. SlideStory allows you to share your pictures and narrate in your own voice.

Website: http://www.slidestory.com

6. Smilebox lets you create slideshows, collages, scrapbooks, cards, etc. with animation and music.

Website: http://www.smilebox.com

7. Storybird is visual storytelling. It let your write books with art and read books from other authors. Storybird lets anyone make visual stories in seconds. They curate artwork from illustrators and animators around the world and inspire writers of any age to turn those images into fresh stories.

Website: http://storybird.com

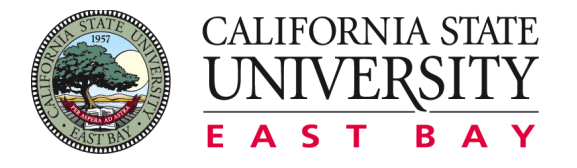

8. ZimmerTwins allows you to create movies and watch movies made by others.

Website: http://www.zimmertwins.com

9. Zooburst is a digital storytelling tool to create interactive 3D pop-up books.

Website: http://zooburst.com

10. ToonDoo is a fast way to create online cartoons.

Website: http://www.toondoo.com

#### **Avatar Tools**

1. DoppelMe lets you create a graphical likeness of yourself, your friends, family or any group of people for use as an avatar in forums, instant messenger, blogs and almost anywhere else on the web.

Website: http://www.doppelme.com

2. Voki lets you create customized avatars. Add voice to your Voki avatars. Post your Voki to any blog, website, or profile. Take advantage of Voki's learning resources.

Website: http://www.voki.com

#### **Photo and Image Editing**

1. Glogster lets you combine all kinds of media on one page to create posters that tell a story.

Website: http://www.glogster.com

2. CoSketch offers a multi-user online whiteboard designed to give real- time visualization.

#### Website: http://cosketch.com

3. Creativedocs.net is a vector-based graphic design tool with support for rich text to quickly write short documents, manuals, posters, illustrations, schemas, plans, flow charts, and much more.

Website: http://www.creativedocs.net

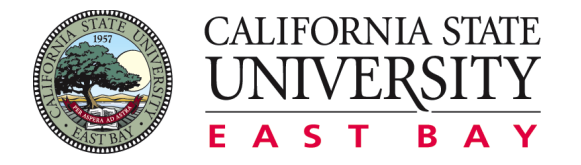

4. Gickr.com can create an animated GIF online from uploaded pictures.

Website: http://gickr.com

5. Google Sketchup offers teachers a full one-year free Pro license for 3D modeling.

Website: http://www.sketchup.com

6. Inkscape is an open source vector graphics editor, with capabilities similar to Illustrator, CorelDraw, or Xara X, using the W3C standard Scalable Vector Graphics (SVG) file format.

Website: https://inkscape.org

7. Getpaint.net is a simple, intuitive, and innovative user interface. Every feature and user interface element was designed to be immediately intuitive and quickly learnable without assistance.

Website: http://www.getpaint.net

8. Pencil<sub>2</sub>D is an animation/drawing software for Mac OS X, Windows, and Linux. It lets you create traditional hand-drawn animation (cartoon) using both bitmap and vector graphics. Pencil is open source.

Website: http://www.pencil2d.org/pencil2d

9. PhotoPeach lets you make slideshows from your uploaded picture. The slideshow can be embedded on a website. The tool also supports background music, captions, and comments.

Website: http://photopeach.com

10. PicMarkr adds a custom watermark that you can add to your images online.

Website: http://www.picmarkr.com

11. Pixlr is an online tool where you can edit images, work in layers, replace color, transform objects, and more in the web browser.

Website: https://pixlr.com

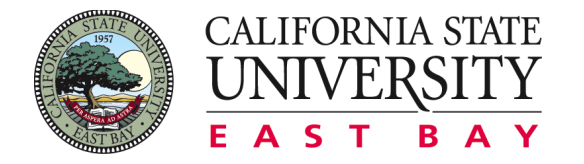

12. Reshade can upsize images to ultra-high resolution. You can resize images maintaining quality, edges, and texture. This means Reshade reduces or eliminates most of the usual sideeffects of photo enlargement.

Website: http://reshade.com

13. Rich Chart Live creates Flash Charts from you web by importing data from a spreadsheet and picking a template.

Website: http://www.richchartlive.com

14. Roxio Photoshow will create a photo slideshow. When you add pictures and videos a slideshow is automatically created that you can customize and share.

Website: http://www.photoshow.com

15. Slidestory allows you to combine pictures and narration into a slideshow.

Website: http://www.slidestory.com

16. Sumo Paint allows you to use a drawing tool in your browser. It has many different shapes, filters, adjustments, etc.

Website: http://www.sumo.fm/#create

17. Wordle lets you generate word clouds from text that you provide. You can tweak your clouds with different fonts, layouts, and color schemes.

Website: http://www.wordle.net

18. Doodle is useful for easy event scheduling. You can propose several dates and times and the participants can indicate their availability online.

Website: http://doodle.com

# **Tests and Quizzes**

1. ClassMarker is a secure, professional web-based testing service. It is an easy-to-use, customizable online test maker for business, training, and educational assessment with tests and quizzes graded instantly - saving hours of paperwork!

Website: https://www.classmarker.com

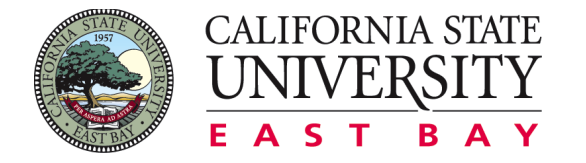

2. ClassTools creates free games, quizzes, activities, and diagrams in seconds! Host them on your own blog, website, or intranet!

Website: http://www.classtools.net

3. Easy Test Maker is a free online test generator to help you create your tests. You can create multiple-choice, fill-in-the-blank, matching, short answer, and true and false questions all on the same test. You can also insert instructions and divide your test into multiple sections.

Website: http://www.easytestmaker.com

4. Hot Potatoes allows you to choose from the following six types of questions to create your interactive quiz: crossword, multiple-choice, short-answer, gap-fill, matching/ordering, and jumbled-sentence

Website: http://web.uvic.ca/hrd/hotpot

5. Quandary is an application for creating Web-based Action Mazes. An Action Maze is a kind of interactive case study; the user is presented with a situation, and a number of choices as to a course of action to deal with it.

Website: http://www.halfbakedsoftware.com/quandary.php

6. Quedoc is a quiz software that not only plays quizzes, interactive lessons, and revision aids, but it also helps you create your own learning content and work cooperatively with others in the process of authoring. It has support for multiple languages.

Website: http://www.softpedia.com/get/Others/Home-Education/Qedoc-Quiz-Maker.shtml

7. Quiz Revolution allows you to create a quiz or a survey. They use interactive multimedia quizzes that can be embedded on any site.

Website: http://www.quizrevolution.com

8. Yacapaca allows a teacher to use 15,000 quizzes in every subject or you can create quizzes, surveys, tests, e-portfolios, and more.

Website: http://yacapaca.com

9. Funnel Brain can create flashcards and quizzes. It lets you join a study team and play games. There is a download for a mobile app.

Website: http://www.funnelbrain.com

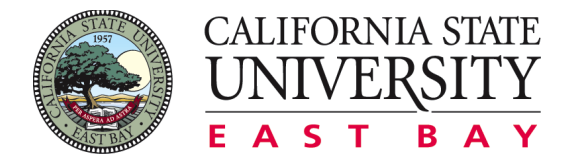

10. Jeopardy allows you to create a customized jeopardy template without PowerPoint. The games you make can be played online from anywhere in the world.

Website: https://jeopardylabs.com

11. Edgames allows you to use games to enhance your classroom teaching! On this site you will find more than just one or two games, they have categories of games for all types of classrooms.

Website: http://people.uncw.edu/ertzbergerj/ppt\_games.html

12. QuizSlides creates stylish, interactive online tests!

Website: https://quizslides.com

13. What2learn is the fun and effective way to learn. Play some of their thousands of revision games and quizzes or make your own. Whether you are revising for examinations and tests such as GCSE and SATs, or simply looking for a powerful and engaging way to develop literacy and understanding, register today and start the learning fun.

Website: http://www.what2learn.com

14. Quizlet is an online tool that allows you to create study tools, flashcards, and quizzes about any subject or topic.

Website: https://quizlet.com

## **Surveys and Polls**

1. addpoll creates polls, surveys, and html forms.

Website: http://www.addpoll.com

2. AnswerGarden is a way to have real-time audience participation, online brainstorming, and classroom feedback. . Use it as a tool for online brainstorming or embed it on your website or blog as a poll or guestbook.

Website: https://answergarden.ch

3. Doculicious easily creates embeddable web forms that can be filled out online.

Website: http://docs.doculicious.com

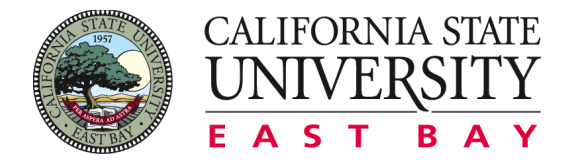

4. FluidSurveys creates online, offline, mobile, and tablet surveys and forms.

Website: http://fluidsurveys.com

5. Forms on the Fly creates interactive online forms such as quizzes, tests, surveys, diagnostics, and assessments.

Website: http://www.formsonthefly.co.uk

6. Formsite has a drag and drop editor, combined with over 40 question types to create almost any type of form or survey. You can email, analyze, share, and download your data.

Website: https://www.formsite.com

7. FoSpace has the ability to publish self-calculating order forms, online surveys, contact forms, employment applications, rental applications, or any type of online form imaginable, without having to hire a programmer.

Website: https://www.fospace.com

8. GFXPOLL.com offers pre-built forms and graphical polls.

Website: http://gfxpoll.com

9. Google Forms (part of Google Drive) allows you to collect RSVPs, run a survey, or quickly create a team roster with a simple online form. Then, you can check out the results, neatly organized in a spreadsheet.

Website: http://www.google.com/forms

10. Kwik Surveys allows you to design surveys, quizzes, polls, and feedback forms. It is also an interactive chart designer.

Website: https://kwiksurveys.com

11. PollDaddy The most powerful and easy-to-use survey software around. Create stunning surveys, polls, and quizzes in minutes. Collect responses via your website, e-mail, iPad, Facebook, and Twitter. Generate and share easy-to-read reports.

Website: https://polldaddy.com

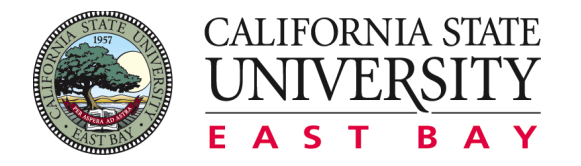

12. Pollhost allows for fast poll creation with customization.

Website: http://www.pollhost.com

13. Scattervox is a different type of poll! Users plot feedback on a two-dimensional graph.

Website: http://www.scattervox.com

14. SISsurvey creates online surveys and polls in English or Spanish for your website, blog, and social network.

Website: http://www.sissurvey.net

15. SurveyMonkey is the world's most popular online survey tool. It's easier than ever to send free surveys, polls, questionnaires, customer feedback, and market research. Plus get access to survey questions and professional templates.

Website: https://www.surveymonkey.com

16. Surveys Engine enables you to create various surveys and questionnaires, from small and simple to large and complex. Surveys are hosted in their site so you and survey respondents don't need any software or server, just an Internet browser.

Website: https://www.survle.com/#begin

17. Vizzual Forms is a web-based service that will let you create forms and surveys with a drag and drop user interface.

Website: https://www.vizzualforms.com

18. Web Form Factory is an open source web form generator that automatically generates the necessary backend code to tie your form to a database. By generating the backend code for you, WFF saves you time.

Website: http://www.webformfactory.com

19. Web Online Surveys allows you to create questionnaires with point and click ease. This is an all in one service designed for people who are not computer experts and have the need to conduct surveys by themselves.

Website: http://web-online-surveys.com

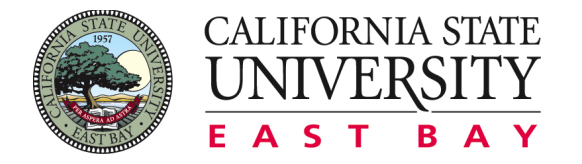

20. Wufoo is an online form creator builder. It automatically builds the database, backend and scripts needed to make collecting and understanding your data easy.

Website: http://www.wufoo.com

21. Poll Everywhere is an easy way to gather live responses in any venue: conferences, presentations, classrooms, etc. using SMS, web, or Twitter.

Website: http://www.polleverywhere.com

# **PDF Conversion Tools**

1. Adobe Reader is a trusted high quality tool that allows you to view and print your PDF files. It also lets you interact with PDF content, including multimedia. Other features covered are adding and verifying digital signature, annotating on PDF pages, creating and filling out PDF forms, and printing out these documents.

Website: https://get.adobe.com/reader

2. Doro PDR Writer creates PDF documents for free. It is installed as a virtual print driver and converts any printable document or image to PDF format. It can be powerful too, as it lets you set the author name and even protect it with a password before conversion. Just select it from the program's setting menu before printing a PDF document and it will launch and provide you the option to change the document's metadata. On top of those mentioned is the ability to enable and disable copying, pasting, and printing functions of the document. It is compatible with XP, Vista, Windows 7 and 8.

Website: http://doro-pdf-writer.en.softonic.com

3. BullZip PDF Printer is another PDF tool that works as a virtual print driver. Like Doro, it allows you to convert printable document or image to PDF format. It also lets you add watermarks, merge PDF files, and even add protection to your PDF files. It is free for up to 10 users and offers installation of promotional, third party components.

Website: http://www.bullzip.com/products/pdf/info.php#Features

4. PDFTK Builder is the lightweight portable app, so you can modify, split, and watermark your PDFs wherever you go. PDFTK Builder is a GUI for the pdftk command line utility. You can place it on your USB flash drive, iPod, portable hard drive, or a CD and use it on any computer, without leaving any personal information behind.

Website: http://portableapps.com/apps/office/pdftk\_builder\_portable

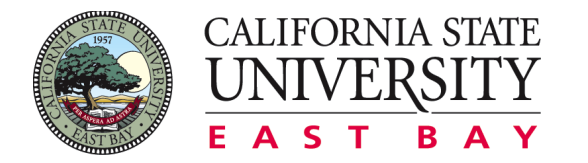

5. <u>jPDF Tweak</u> can be a good choice when you want to get as many features as you can in just one application. It lets you merge, split, reorder and rotate pages, and add watermarks and encryption too. You can also digitally sign PDF documents using it. There are features for attaching files to PDF and editing metadata as well. jPDF Tweak requires Java 5, or even higher, to run. It uses iText library to manipulate PDF documents and JGoodies Forms for its GUI.

Website: http://jpdftweak.sourceforge.net

6. SomePDF.com converts PDF to Text.

Website: http://www.somepdf.com/some-pdf-to-txt-converter.html

7. 7-PDF Maker does not work as a PDF printer, but instead as a pure PDF file converter, converting over 80 file and image formats directly to PDF.

Website: http://www.7-pdf.de/en/products/7-pdf-maker

8. Apache OpenOffice allows you to import and modify PDF documents.

Website: http://extensions.openoffice.org/en/node/17351

9. PDF to Word Converter converts PDF to a Word document.

Website: https://www.pdftoword.com

10. PDF to Excel Converter converts PDF to an Excel document.

Website: https://www.pdftoexcelonline.com/

11. PDF to Image Software extracts images from a PDF file and converts PDF to image.

Website: http://www.somepdf.com/some-pdf-image-extract.html

12. **IPdfBookmarks** allows you to create and edit bookmarks on existing PDF files.

Website: http://sourceforge.net/projects/jpdfbookmarks/

13. PDFescape is a helpful web application that lets you create or fill in PDF forms online, straight from your browser. In addition to creating and editing fillable forms, you can also add text, links and sticky notes, draw basic shapes, and whiteout contents.

Website: http://www.techsupportalert.com/content/best-free-pdf-tools.htm#Edit-PDF

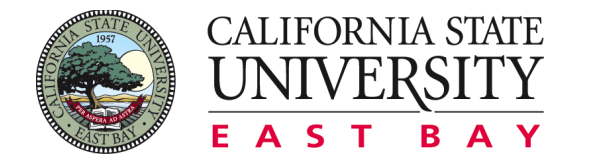

14. Briss allows you to crop PDF files. It is a cross-platform Java application that makes visual cropping of PDF pages much faster and easier. You just load a PDF file; draw one or more rectangles with a mouse to crop the regions you want from a page, and then save them as another file. If you load a PDF file with multiple pages, you can see the odd and even numbered pages overlaid and crop them easily in one go.

Web page: http://sourceforge.net/projects/briss

15. DiffPDF is used to compare tow PDF files – textually or visually. It is a portable opensource application for you to compare two PDF files and see their differences in words, characters, or appearance. To compare PDF files, select two different PDF documents via the File #1 and File #2 buttons, then click Compare. You can also save your comparison result as a PDF file. The program runs on multi platforms including Windows, Linux, and Mac OS X.

Website: http://www.qtrac.eu/diffpdf.html

16. Digisigner is a useful tool to digitally sign PDF files and verify signatures. This process allows you to ensure that important PDF documents such as invoices and contracts are not tampered with. The application supports smartcards and USB tokens, certificates from Windows key store and standard PFX (Personal Information Exchange) files.

Website: https://www.digisigner.com

# **Video Tools**

1. EZVid allows you to capture everything that appears on your computer screen. It also allows you to edit your recorded videos by splitting your recordings, inserting text and audio, controlling the speed and even drawing directly on your screen. You can save your edited videos for later use or you may directly upload them on YouTube.

Website: http://www.ezvid.com

2. BlueBerry Flashback Express Recorder like other screen cast tools this enables you to capture your screen while recording yourself through a webcam. It introduces quite a long list of features that will let you edit videos like a pro. BB Flashback Express Recorder also has a very easy user interface that allows you to decide what area of your screen you would like to capture and whether to record sound and web activity or not. Another good thing about it is that you can have scheduled recordings so you wouldn't have to miss online events. It also includes a player, which works like a VCR and allows you to review your recording frame-by-frame.

Website: http://www.bbsoftware.co.uk/BBFlashBack\_FreePlayer.aspx

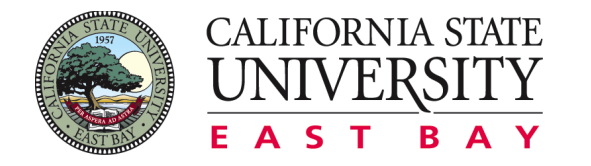

3. Rylstim Screen Recorder is a very simple and easy to use Screen Recorder which, aside from capturing your screen, also allows you to record events happening on the monitor including right and left clicks. It has a minimalistic and intuitive interface but supports multiple CODECs. You can also customize the video frame rates. Rylstim Screen Recorder works on Windows XP, Windows Vista, Windows 7 and Windows.

Website: http://www.sketchman-studio.com/rylstim-screen-recorder

4. Krut is a screencast tool that works in almost any Operating system and requires Java to run. It's a very simple program with only 3 basic controls: Record, Snap for still pictures, and the Arrow button used to adjust the borders of your recording area. It's very simple without all those complicated features that other screencast tools offer, but it can be powerful too because of some additional features such as timer-controlled recording. You can also use it for recording streaming video and audio.

## Website: http://sourceforge.net/projects/krut

5. Camstudio is a pretty straightforward program that lets you *record your screen and audio* and produce outputs in AVI or SWF format. It enables annotation such as text and call out inserts and even provides you some cursor options such as default, hidden or highlighted, which should be carefully laid out prior to recording. You have some video options too, which lets you control compression, frame rates, quality, and time lapse. However, it doesn't include editing capabilities.

## Website: http://camstudio.org

6. Webinaria is an open-source easy-to-use screencast tool, which lets you capture your screen activity and do "picture-in-picture" video by adding your webcam stream. It provides you 3 frame rate options: 5, 10 and 15 frames per second and outputs can be produced in either AVI or FLV format. It has built-in features that let you adjust the boundaries of your recording area; use hotkeys to pause and resume recording. Outputs are saved on the site and can be shared via email links or embedded on websites.

## Website: http://www.webinaria.com

7. Screencast-O-Matic is a screencast tool which has both web-based and desktop versions. It's very easy to use and will run so long as you have Java installed on your computer. It has *free video hosting* and allows you to *record your screen* or both your screen *and webcam*. You may also publish your output directly to YouTube. The free versions of Screencast-O-Matic have limited features though. For instance, there's a 15-minute recording time limit, there's a small watermark when recording, it doesn't allow webcam-only recording, and it doesn't allow you to zoom and annotate while recording.

## Website: http://screencast-o-matic.com/home

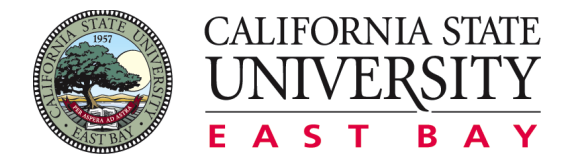

8. <u>Jing</u> is a free screenshot and screen video capturing tool.

Website: https://www.techsmith.com/jing.html

9. Freemake Video Converter is a great tool in creating slideshows. First of all, it is absolutely free, and then, it possesses all the features to make a well-organized slideshow in a moment or two. The procedure is very simple: you upload pictures to the program and it organizes all the images in the required order; set default transitions and customizable time. You can also add a soundtrack for your presentation. Preview the final version before clicking on "Convert". The great thing is that Freemake Video Converter makes the outcome file in any format.

Website: http://www.freemake.com/free\_video\_converter